# Amazon Web Services

Power-Tools on a Micro-Budget

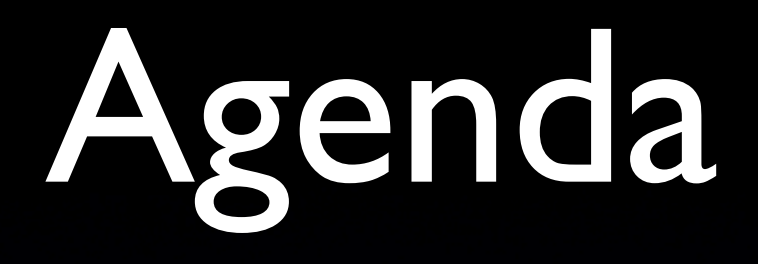

#### • Introduction of the services

- Ideas
- Demo
- Q&A

## one simple goal :

## to make you think

# Why Amazon ?

Running the type of infra we're interested in Since 1994

At a scary scale

They know web services better than most Using them before they were called web services

## talk is Amazon centric

## solutions are generic

# free to pick some ideas and re-implement them

## Services

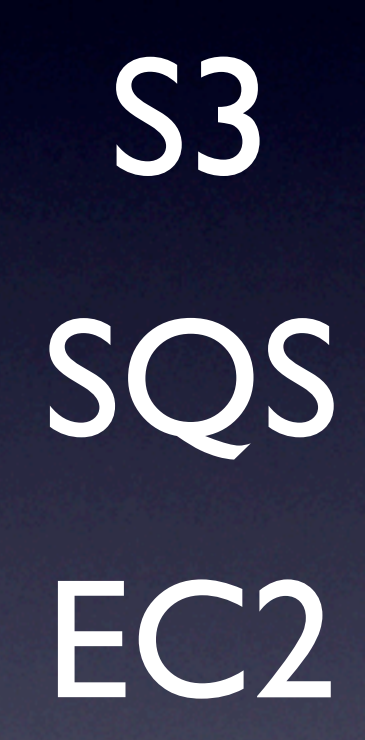

won't even mention the rest

### **Simple Storage Service** probably already read about it mostly seen as **backup storage** cool as such, but cooler than it seems

Pay as you go **storage** write / read / delete unlimited objects in unlimited buckets from 1 byte to 5 gigabytes

#### API through REST and SOAP Objects served using HTTP and Bittorrent Public / Private, using ACLs

Friendly URLs, vhosts are supported

#### **Dirt Cheap**

\$0.15 / gig stored / month \$0.10 / gig moved to S3 \$0.18 / gig fetched from S3 (digressive) "peanuts per hits", but not free transfer fee is waved to / from EC2

# S3 Billing

calculating the actual fee is complex... ...but mostly pointless, it's that cheap

# S3 Billing

High Volume : 50% to 90% savings (disks, servers, colocation, staff, etc.) Low Volume : Lower than your electricity bill

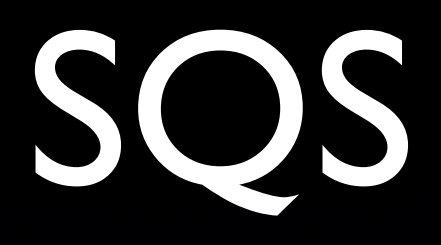

#### **Simple Queue Service**

not much noise about it looks rather uninteresting

**ON** 

Pay as you go **Messaging** Unlimited messages Unlimited queues Stored for up to 15 days REST : 8 kB / message SOAP : 256 kB / message

# SQS producer

**Sends** a message

**Forgets** it

(can keep track, but that's not the idea)

## SQS consumer

**Polls** a queue, asking for **new message**(s) **Gets** the message, which **locks** it Acts on the payload **Deletes** the message

## SQS lock expiration

If a message is **read** But **not deleted** Something went **wrong** somewhere

SQS makes the message **visible again**

For the next consumer to read / lock / delete

# SQS lock expiration

Lock has a "Time To Live" Default for a queue Set at read time Tweaked over time

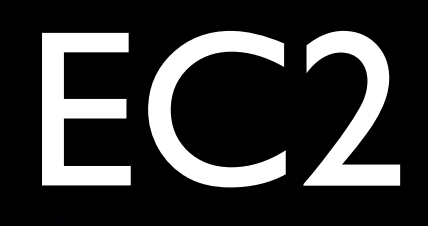

### **Elastic Compute Cloud**

## EC2

Pay as you go **CPU Dirt cheap** \$0.10 / instance / hour

To save you calculating : \$2.4 / day  $\sim$  \$72 / month

## EC<sup>2</sup>

Linux based (Xen)

Images based on Fedora Core or Debian Plenty of base images provided

Root access, install anything you want Feels like a VPS, except for the specs

## EC2 specs

## equiv. 1.7 Ghz x86 CPU 1.75 GB Ram 160 GB drive

## EC2 network

**250Mb/s**, said to be bursted to 1Gb/s eth0 has a **private IP address NAT**'d to the outside world (or not)

Boot defined **external firewall policy VLAN** for instances sharing a policy

## EC2 is unique

No setup costs No commitment No delay beyond the boot process

Start 1-20 instances in one command

Stop them when finished Arrange with Amazon if you need more

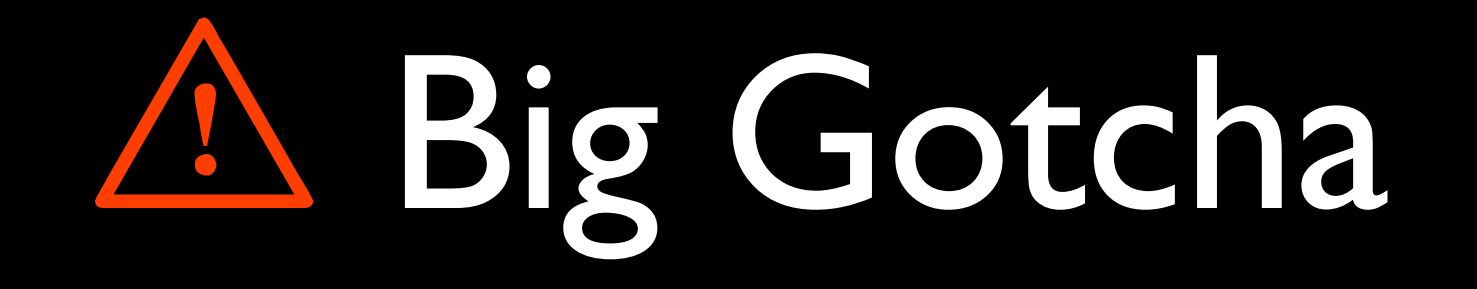

### Instances are **ephemeral No reboot**

#### Disk will always be **freshly cleaned up** Keep that in mind, or cry...

**S3** makes a comeback

# Cheap Analogy

Think of it as a cheap hotel room All you expect from a hotel room But don't expect to feel at home Leave valuables behind and they're gone Between guests, they clean the room back to their standard room

## Short Lived...

That's where the analogy ends... You can customise your room But you need to think about what you always want to find, how you want to find it, etc. Describe that to the hotel manager Agree on a name

## Custom Instances

#### When you book, don't just ask for "**a** hotel room"

Ask for N rooms configured as "**your** hotel room"

VPS like use is possible But limited, unless you really think about it

#### elastic compute cloud

not "cheap on demand VPS"

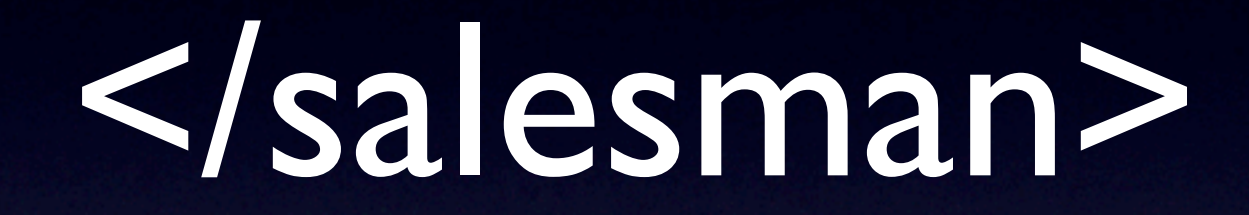

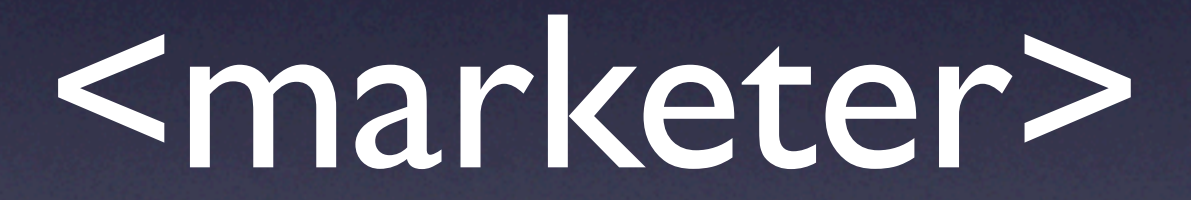

# What Amazon got right

#### **Price**

Simple to get started Simple building blocks Taking you 80% of the way Few imposed design choices BYOT : Build Your Own Tools

# Lessons in API design

Basic, rock solid, services Open API "Broken" libs Cause an itch to make them better Listen, learn, make things better over time Only when power-users have real problems Don't try to please the Blogosphere

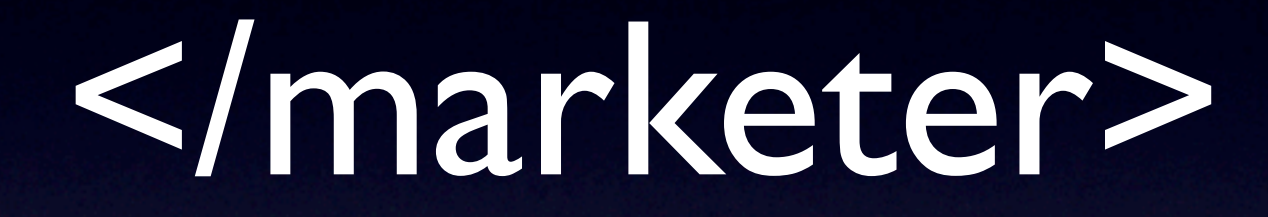

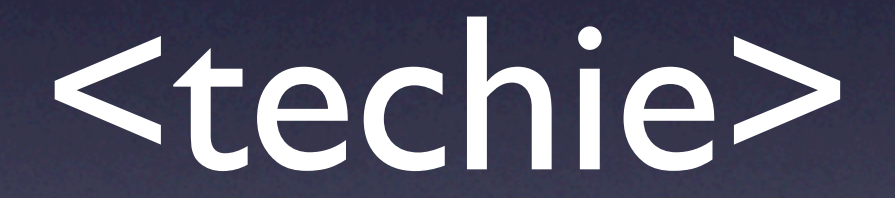

### How it could apply to you

US based, latency is painful (~120ms from cablecom.ch) Not suitable as surfer facing infrastructure unless it's for particularly painful tasks or for a limited time (during upgrades, etc.) Seeing how Amazon evolved, seeing EU based DCs is not impossible

### How it could apply to you

Reduce hardware needs for data crunching Need 35gigs of ram for a few hours ? With 20x the disk IO of a local server ?

### How it could apply to you

Reduce "lab" costs No need to have a local lab anymore Boot a entire lab when you need it Concurrent access to the "lab", boot 2...

Perfect to design and test scaling strategies

## How to get started

Apply for S3 Start using S3

#### Apply for EC2

Read the docs while waiting for approval

Start simple

# "Hot Files" Caching

Squid Proxy as a Web Accelerator (RAM only) Cache misses falling back to S3 Static assets pointed to Squid Leave the cache management to Squid Store all assets to S3 Only handle dynamic content locally

# Demo Background

only a small part of a much bigger picture dirty feeds (XML / CSV / ... ) variety of sources turned into sqlite DBs, common schema variable size, some too big to handle several gigs of feeds, in different languages

# Challenge

index the content into Lucene

# Hard Requirements

Easy to trace indexing problems Partial re-indexing when - the schema is fine tuned - a feed is updated Can't burn a hole in my desk ...

... or my wallet

# Soft requirements

No technological tie in

Ruby preferred, but Java friendly if the libs justify it (Lucene / Solr)

No financial investment, custom built cluster is out of the question

As little time to learn as possible

Being able to freeze the project while working on other things is a big plus

## Solution

Sqlite DBs stored on S3 Queue with a pointer to the DB we want to split *Splitter* fetches the DB *Splitter* generates XML chunks with 500 entries *Splitter* stores the chunks on S3 *Splitter* notifies pool of *Indexers* of a split DB *Indexer* fetches the chunks *Indexer* creates and populate a Lucene index *Indexer* stores the index on S3

## possibly the wrong choice of words, but...

## its **maps** a DB to XML chunks

and **reduces** them to a Lucene index

# closing words

# Changing the landscape

Taken separately, nothing revolutionary Together, they open a lot of possibilities With a very low barrier of entry Financially **Technically** 

# Don't ignore it!

Gives potential competitors a serious edge

No commitment, flexible by design "Cost of failure" is minimal, so a lot of mental barriers to starting a company are removed Adsense seed money becomes realistic 3 geeks operating out of a Starbucks can start something real big